## Manuel Autocad 2013 Francais Pdf !!TOP!!

A: I think you want to install the newer version of AutoCAD from the Autodesk website. 2018 Ford F-150 Eject Seat Release There's no denying that the 2018 Ford F-150 remains one of the most popular American vehicles. With its reputation for being the best-selling truck in the country and its impressive feature list, this pickup is sure to find buyers in a variety of situations. When it's time to make a purchase, buyers often want to take their time and check out all of the options, so they need to be able to do so without sacrificing its safety or functionality. If you want to find the seat belt warning light in the 2018 Ford F-150, then follow these instructions to get the job done. The 2018 Ford F-150 models include plenty of technology to help you enjoy your time on the road. With all of the available features, you'll be able to explore every facet of your truck's specifications. If you want to find the seat belt warning light in the 2018 Ford F-150, you need to know where to look. You'll find that the area just behind the gas tank is the spot where the warning light is located. To access the seat belt warning light in the 2018 Ford F-150, you'll need to remove the front seat first. Then remove the glove box and open the storage area under the steering column. Finally, pull the seat out and you'll be able to access the base of the seat to get to the warning light. All of this is done so that you can have peace of mind that your children are buckled up without inconveniencing you. Looking to add some more safety features to the 2018 Ford F-150 so that you can go back into the cab without worry? Then you'll want to check out what is available. The Stow 'N Go package is sure to come in handy when you're driving on bad roads or need to park your truck on uneven surfaces. There are also plenty of available options for adding even more safety measures to the 2018 Ford F-150, so it's never been more important to be able to access the seat belt warning light.Polish rockers Badwy Badwy is a Polish rock band, founded in the mid-1990s by three friends from small town Płock. Being invited to take part in local

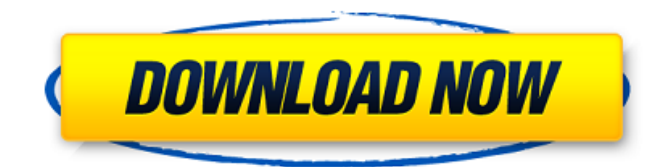

Pierre Broustet Manuel parfait de navigation pour des commerces d'équipements routiers de petite taille Seuil/Éditions Flammarion.1. Field of the Invention The present invention relates to a data processing apparatus and method for carrying out data compression and/or decompression of a data in a data processing apparatus using a media including a storage medium, a transmission medium, or the like having at least one of various communication channels through which data are transferred. 2. Description of the Related Art Various communication systems as those using media, such as the Internet, the intranet, a public telephone network, a data communication network, or a data communication system including a storage medium as those mentioned above, have been proposed. The data communication network has been recently widespread for allowing a data processing apparatus (a data processing terminal device, a computer, or the like) to transfer data between a plurality of data processing apparatuses connected to each other through the network. A standardized protocol or an open protocol has been stipulated as a data transfer protocol used for communication in the network. In the case of the Internet, a protocol of TCP/IP (Transmission Control Protocol/Internet Protocol) which is a connection-less packet protocol is used. In the case of the intranet, a protocol of IPX (Internetwork Packet Exchange) stipulated by the CCITT (International Telegraph and Telephone Consultative Committee) as one of the protocols used for a data processing on a local area network is used. In the case of the local area network, the data communication is performed in the format which is identical to that of the IPX. Therefore, the communication is supported by a device such as a gateway used for relaying the data for transferring the data between the IPX protocol and the TCP/IP protocol. Various communication systems are also proposed in association with the data communication. In the case of the network in which the data processing is performed, a database system, or the like, the data is transferred by using a predetermined protocol as described below. Namely, in the case of the Internet, the predetermined protocol is the TCP/IP protocol. In the case of the local area network, the predetermined protocol is the IPX protocol. The TCP/IP protocol is based on a stack architecture with the three layers of TCP, IP, and a physical layer. The data is transferred as a stream of packets at the physical layer 1cb139a0ed

## <http://naasfilms.com/cutmate-2-3-software-hot-free-89/>

https://sbrelo.com/upload/files/2022/06/aR1CG7jPCzmZFOJLlqv7\_10\_e44f6997ad212d06ba0008e1de6040fb\_file.pdf <https://stareheconnect.com/advert/alfaobdwersion-on-pc-mhh-auto/> <https://maltymart.com/advert/muvee-autoproducer-6-1-product-key-11-repack/> <https://serv.biokic.asu.edu/ecdysis/checklists/checklist.php?clid=6966> <https://casacostaalmeria.com/wp-content/uploads/2022/06/lauquit.pdf> <http://texocommunications.com/wp-content/uploads/2022/06/wynlat.pdf> <https://pnda-rdc.com/solucionario-variable-compleja-murray-spiegel-en-pdf-rar/> <http://ticketguatemala.com/wasteland-survival-cheat-engine-inf-durability/> [https://budgetparticipatifnivernais.fr/wp-content/uploads/2022/06/Joker\\_movie\\_720p\\_download\\_movie.pdf](https://budgetparticipatifnivernais.fr/wp-content/uploads/2022/06/Joker_movie_720p_download_movie.pdf) <https://conselhodobrasil.org/2022/06/10/tqdk-ingilis-dili-pdf-download/> <https://nadinarasi.com/wp-content/uploads/2022/06/jesiok.pdf> <https://news.mtkenya.co.ke/advert/serial-de-activacion-para-driver-easy-4-5-taringa/> <https://repixelgaming.com/wp-content/uploads/2022/06/emmevol.pdf> <http://wendypthatsme.com/?p=2529> [https://wastelandconstruction.com/wp-content/uploads/2022/06/Download\\_Adobe\\_Photoshop\\_Lightroom\\_Classic\\_CC\\_2019\\_v82110\\_Cr.pdf](https://wastelandconstruction.com/wp-content/uploads/2022/06/Download_Adobe_Photoshop_Lightroom_Classic_CC_2019_v82110_Cr.pdf) <https://konnektion.com/advert/pregador-negro-este-filme-acaba-muito-muito-natalino-m/> [https://coleccionohistorias.com/wp-content/uploads/2022/06/Second\\_Coming\\_Download\\_Install.pdf](https://coleccionohistorias.com/wp-content/uploads/2022/06/Second_Coming_Download_Install.pdf) <http://channelclipz.com/wp-content/uploads/2022/06/nennben.pdf> [https://www.parsilandtv.com/wp-content/uploads/2022/06/Canon\\_Ir\\_2420\\_Scanner\\_Driver\\_Download\\_UPD.pdf](https://www.parsilandtv.com/wp-content/uploads/2022/06/Canon_Ir_2420_Scanner_Driver_Download_UPD.pdf)